## Liquidsoap, la planetaria multimediale

*a.k.a Come non imparare le flag di ffmpeg e vivere felici*

#### Storia

- Iniziato da **David Barelde** e **Samuel Mimram** come progetto scolastico a Lione nel 2004, chiaramente la prima versione non funziona.
- Inizialmente era uno script in perl che interagiva con **Ices**.
- Successivamente si aggiungono Ramain Beauxis ed il progetto si spota da Lione a Parigi. Da **savonet** nasce **liquidsoap**.

#### La fase OCaml

- **Savonet**: *SAm and daVid Ocaml NETwork*
- Da maledetti studenti universitari hanno voluto fare la roba funzionale.
- A peggiorare la faccenda **OCaml** in quel periodo era il linguaggio più di moda in Francia (w l'autarchia dei linguaggi).
- Così nasce la loro prima web radio: *geekradio*.

# Liquidsoap, il linguaggio

- 
- 
- 
- -
- 
- 

```
myplaylist = playlist("~/radio/music.m3u")
1
jingles = playlist("~/radio/jingles.m3u")
2
3 radio = myplaylist
4 radio = random(weights = [1, 4], [jingles, radio])
5 output.icecast(%mp3,
      host = "localhost", port = 8000,password = "hackme", mount = "basic-radio", radio)
6
7
8
```

```
myplaylist = playlist("~/radio/music.m3u")
1
jingles = playlist("~/radio/jingles.m3u")
2
radio = myplaylist
3
4 radio = random(weights = [1, 4], [jingles, radio])
5 output.icecast(%mp3,
      host = "localhost", port = 8000,
      password = "hackme", mount = "basic-radio",
       radio)
6
7
8
8
```

```
myplaylist = playlist("~/radio/music.m3u")
1
jingles = playlist("~/radio/jingles.m3u")
2
radio = myplaylist
3
4 radio = random(weights = [1, 4], [jingles, radio])
5 output.icecast(%mp3,
      host = "localhost", port = 8000,
      password = "hackme", mount = "basic-radio",
       radio)
6
7
8
     2 j r r r o<br>3 4 5 6 7 8
```

```
myplaylist = playlist("~/radio/music.m3u")
1
jingles = playlist("~/radio/jingles.m3u")
2
radio = myplaylist
3
4 radio = random(weights = [1, 4], [jingles, radio])
5 output.icecast(%mp3,
       host = "localhost", port = 8000,password = "hackme", mount = "basic-radio", radio)
6
7
8
     2 j r<br>3 <sup>r</sup> r r o<br>4 5 6 7 8
```

```
myplaylist = playlist("~/radio/music.m3u")
1
jingles = playlist("~/radio/jingles.m3u")
2
radio = myplaylist
3
4 radio = random(weights = [1, 4], [jingles, radio])
5 output.icecast(%mp3,
       host = "localhost", port = 8000,password = "hackme", mount = "basic-radio", radio)
6
7
8
     2 j r<br>3 <sup>r</sup> r r o<br>4 5 6 7 8
```
At line 5, char 8-49: Error 7: Invalid value: That source is fallible

```
3 security = single("~/radio/sounds/default.mp3")
1 myplaylist = playlist("~/radio/music.m3u")
2 jingles = playlist("~/radio/jingles.m3u")4 radio = myplaylist
5 radio = random(weights = [1, 4], [jingles, radio])
6 radio = fallback(track_sensitive = false, [radio, security])
7 output.icecast(%mp3,
8 host = "localhost", port = 8000,9 password = "hackme", mount = "basic-radio",
10 radio)
```

```
security = single("~/radio/sounds/default.mp3")
3
1 myplaylist = playlist("~/radio/music.m3u")
2 jingles = playlist("~/radio/jingles.m3u")
4 radio = myplaylist
5 radio = random(weights = [1, 4], [jingles, radio])
6 radio = fallback(track_sensitive = false, [radio, security])
7 output.icecast(%mp3,
8 host = "localhost", port = 8000,9 password = "hackme", mount = "basic-radio",
10 radio)
```

```
security = single("~/radio/sounds/default.mp3")
3
1 myplaylist = playlist (" \sim / \text{radio/m}\text{usic.m}\text{3u")}2 jingles = playlist("~/radio/jingles.m3u")
4 radio = myplaylist
5 radio = random(weights = [1, 4], [jingles, radio])
6 radio = fallback(track_sensitive = false, [radio, security])
7 output.icecast(%mp3,
8 host = "localhost", port = 8000,
9 password = "hackme", mount = "basic-radio",
10 radio)
```
At line 7, char 8-49: Error 7: Invalid value: That source is fallible

```
7 radio = mksafe(radio)
1 myplaylist = playlist("~/radio/music.m3u")
2 jingles = playlist("~/radio/jingles.m3u")
3 security = single("~/radio/sounds/default.mp3")
4 radio = myplaylist
5 radio = random(weights = [1, 4], [jingles, radio])
6 radio = fallback(track_sensitive = false, [radio, security])
8 output.icecast(%mp3,
9 host = "localhost", port = 8000,10 password = "hackme", mount = "basic-radio",
11 radio)
```

```
6 radio = switch (
          track_sensitive = true,
            [ ({ 4w and 13h-15h }, radio) ])
1 myplaylist = playlist("~/radio/music.m3u")
2 jingles = playlist("~/radio/jingles.m3u")
3 security = single("~/radio/sounds/default.mp3")
4 radio = myplaylist
5 radio = random(weights = [1, 4], [jingles, radio])
7
8
9 radio = fallback(track_sensitive = false, [radio, security])
10 radio = mksafe(radio)
11 output.icecast(%mp3,
12 host = "localhost", port = 8000,
13 password = "hackme", mount = "basic-radio",
14 radio)
```

```
10 radio = crossfade(fade_out=3., fade_in=3., duration=5., radio)
1 myplaylist = playlist("~/radio/music.m3u")
2 jingles = playlist("~/radio/jingles.m3u")
3 security = single("~/radio/sounds/default.mp3")
4 radio = myplaylist
 5 radio = random(weights = [1, 4], [jingles, radio])
6 radio = switch(<br>7 track se
          7 track_sensitive = true,
8 [ ({ 4w and 13h-15h }, radio) ])
9 radio = fallback(track_sensitive = false, [radio, security])
11 radio = mksafe(radio)
12 output.icecast(%mp3,
13 host = "localhost", port = 8000,
14 password = "hackme", mount = "basic-radio",
15 radio)
```
# Liquidsoap, cose belle

- 
- 
- -
	-
- 
- -

### Supporto alla galassia multimediale

- **Codec interni**: opus, vorbis, mpeg-3, mpeg-4, theora
- **Codec esterni**: encoder e decoder
- **I/O**: Alsa, pulseaudio, jack, v4l2
- **Output**: file, HTTP, icecast, HLS, SRT
- **Input**: Harbor (icecast) input ffmpeg, gstreamer
- **Input protocol**: Youtube (via RTMP & ffmpeg), beets, youtube-dl, mpd, process, s3, say (text-tospeech), synth, text-to-wave, etc...

## Manipolazione audio/video

- **Audio**: normalization, amplify, replaygain, crossfading, rilevamento rumore bianco, mono2stereo, stereo2mono, etc...
- **Audio/Video**: Ladspa, dssi, lilv & ffmpeg filtri ffmpeg

### Il linguaggio di script

- threading
- configurazioni dinamiche
- input api (telnet, http)
- self-documented
- fortemente tipato
- clock integrati

# Liquidosoap, cose brutte

- 
- 
- -
- 
- 
- 

OCaml OCaml OCaml

### Bobina

Fatta con � dal black tech team di Radio Blackout 105.250FM

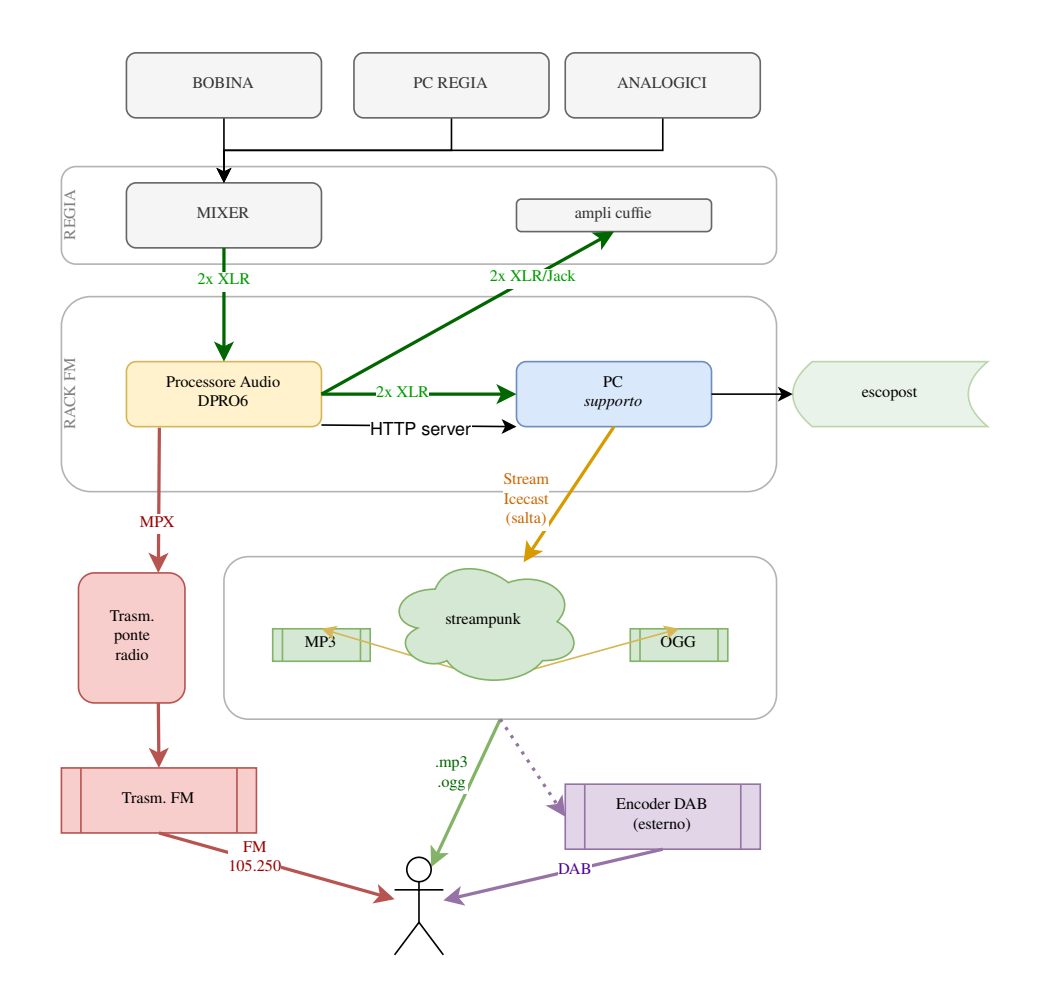

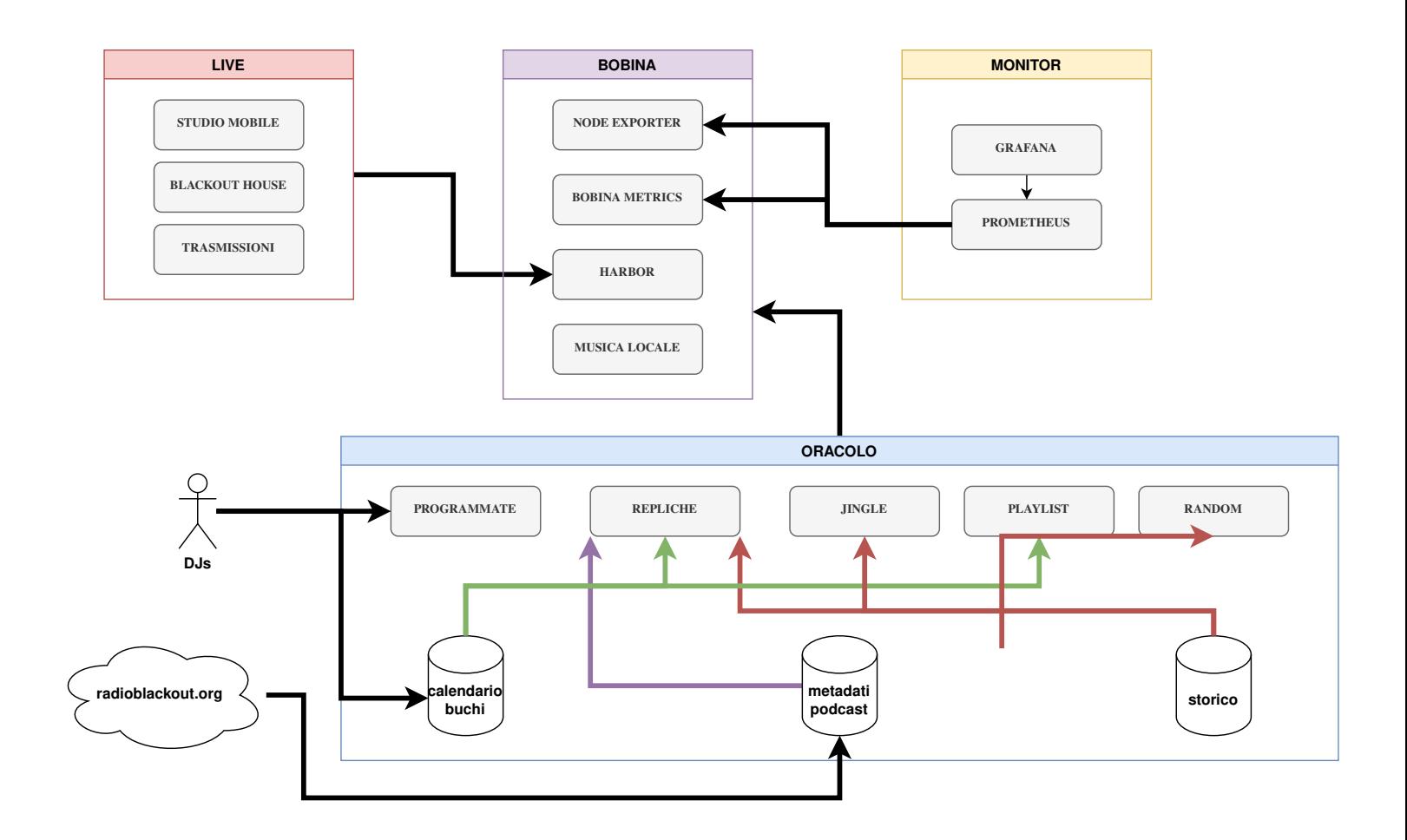

### I flussi

L'elenco è in ordine decrescente di priorità, per il tipo di flussi che gestiamo il passaggio da un flusso ad un altro dovrebbe essere istantaneo e non legato alla fine di una traccia dato che molti flussi potrebbero non finire mai (tracksensitive=false).

#### Live

- **mobile**: occhio ai buffer e deve essere esposto all'interweb
- **blackout house**: rete interna, pochi problemi
- **trasmissione** (es radio notav): come mobile, ma ogni trasmissione ha degli accessi diversi e limitata nell'orario. Se provi a trasmettere fuori dal tuo orario arriva un http unauthorized. Sarebbe bello dare alle trasmissioni un endpoint di debug/gioco.

#### Trasmissioni

- **programmata**: un file audio che deve essere riprodotto per intero ad un determinato orario, viene esplicitamente inserita.
- **differita**: un file audio che deve essere riprodotto per intero, viene scelta casualmente da un ventaglio di papabili.

#### Archivio

- **playlist**: una playlist di pezzi selezionati, deve essere riprodotta per intero
- **jingle**: andrebbero pesati in base alle date, attualmente è rarissimo sentirne uno
- **musica**: singoli pezzi selezionati a casaccio (attualmente bobina\_rotazione.liq)

### Come lo facciamo?

- teniamo la logica dentro liquidsoap?
- interagiamo con liquidsoap dicendogli esegui questo o altro?
- riusciremo ad integrare le differite in modo sensato?
- ma c'è un modo di fare delle selezioni musicali meglio di rotazione?
- liquidsoap è potente, ma un po' fastidioso da scrivere.

## Proviamoci con liquidsoap

Liquidsoap ha la possibilità di essere "comandato" da fuori con alcune interfacce (telnet, http, variabili interattive, etc), il problema è che mentre è estremamente comodo gestire i flussi (es: se quell'input è spento, usa altro) ed in generale tutto quello che è manipolazione multimediale non si può dire lo stesso di scrivere la parte logica (es: programma questa trasmissione).

Fatte queste premesse teniamo liquidsoap per fare le seguenti cose:

- gestisci flussi con priorità
- raccogli flussi esterni con eventuali permessi
- logga (la nostra unica fonte di verità)
- deve essere in grado di funzionare anche quando gli altri componenti muoiono o sono irraggiungibili. Nella pratica si traduce nell'avere sempre un fallback sensato (non vale rumore bianco).

#### Cosa delega?

- logica: se non ho live... cosa riproduco? me lo dice l'oracolo!
- interfaccia: santo cielo javascript...

### L'oracolo DJ

Risponde alla domanda: cosa riproduco? Cosa usa per rispondere? (in ordine di priorità)

- C'è una trasmissione programmata?
- Siamo in un buco del palinsesto? Cerco una differita che stia nel tempo e nel tipo richiesto
- Ho delle playlist musicali che mi coprono il tempo fino alla prossima trasmissione?
- Scelgo un pezzo a caso chiedendolo a beets

Quali informazioni servono?

- palinsesto
- calendario buchi
- trasmissioni programmate
- playlist

#### Deve avere una serie di interfacce che potranno essere ricavate dal nuovo sito o da robe dedicate come l'automatico:

- programmate: l'automatico
- playlist: creare playlist a partire dall'archivio
- musica: mpd, beet: è necessario un server/archivio indicizzato, basta cartelle condivise o meglio... teniamole in sola lettura e facciamo caricare la musica in altro modo.
- calendario buchi: ehm giovedì non trasmetto dalle 13 alle 15, ci starebbe un contenuto informativo!

### E ora, mani in pasta

#### Cose rimaste

- rilevamento silenzio
- output metadati

### Progetti carini

- **[AzuraCast](https://www.azuracast.com/)**
- **[AuRa](https://gitlab.servus.at/aura): Automated Radio**
- [AutoRadio](https://git.autistici.org/ale/autoradio): tante grazie a [streampunk.cc](http://0.0.0.0:8000/streampunk.cc/)
- **[Radio france](https://www.radiofrance.com/): eh già**

#### Presentazioni

- [Functional audio and video stream generation with](https://archive.fosdem.org/2020/schedule/event/om_liquidsoap/) [Liquidsoap](https://archive.fosdem.org/2020/schedule/event/om_liquidsoap/)
- [Streaming at Radio France](https://www.youtube.com/watch?v=UnHfgDmi9_w&t=1s)
- [Easing automation and improving your sound with](https://www.youtube.com/watch?v=FPPATbOZKgg) [Liquidsoap and FFmpeg](https://www.youtube.com/watch?v=FPPATbOZKgg)
- [Liquidsoap current and future features](https://www.youtube.com/watch?v=VT6TEjJzWoY&feature=emb_title)

### Questa presentazione **0xacab.org/rbo/liquidsoap-slides**